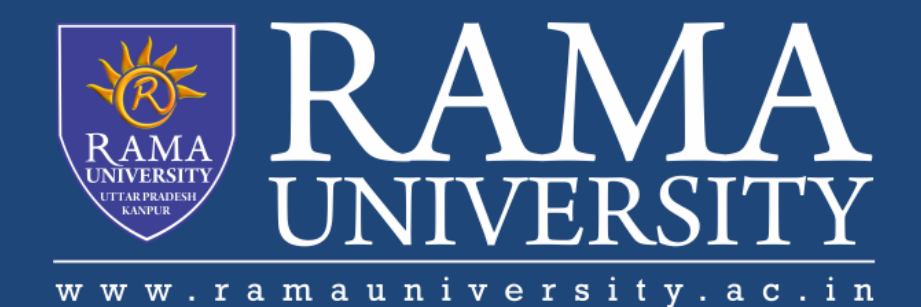

# FACULTY OF ENGINEERING & TECHNOLOGY

# BCS-501 Operating System

### Lecturer-29

#### Manisha Verma

Assistant Professor Computer Science & Engineering **File Operations**

- **Open Files**
- **Open File Locking**
- **File Locking Example**

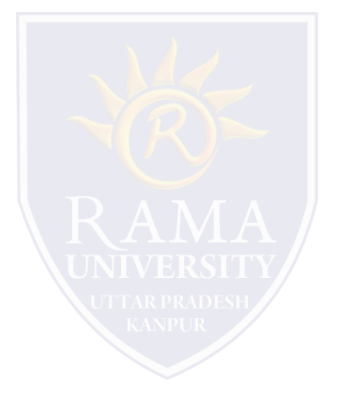

#### **File Operations**

File is an abstract data type---

•Create

- •Write at write pointer location
- •Read at read pointer location
- •Reposition within file seek

•Delete

•Truncate

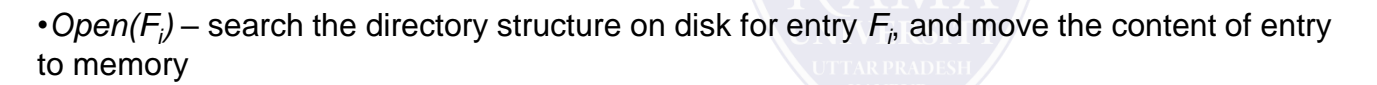

 $\bullet$  *Close (F<sub>i</sub>)* – move the content of entry  $F_i$  in memory to directory structure on disk

#### **Open Files**

•Several pieces of data are needed to manage open files:

- **Open-file table**: tracks open files
- File pointer: pointer to last read/write location, per process that has the file open
- **File-open count**: counter of number of times a file is open to allow removal of data from open-file table
- when last processes closes it
- Disk location of the file: cache of data access information
- Access rights: per-process access mode information

#### **Open File Locking**

•Provided by some operating systems and file systems

- •Similar to reader-writer locks
- •Shared lock similar to reader lock several processes can acquire concurrently
- •Exclusive lock similar to writer lock

•Mediates access to a file

•Mandatory or advisory:

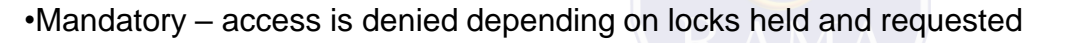

•Advisory – processes can find status of locks and decide what to do

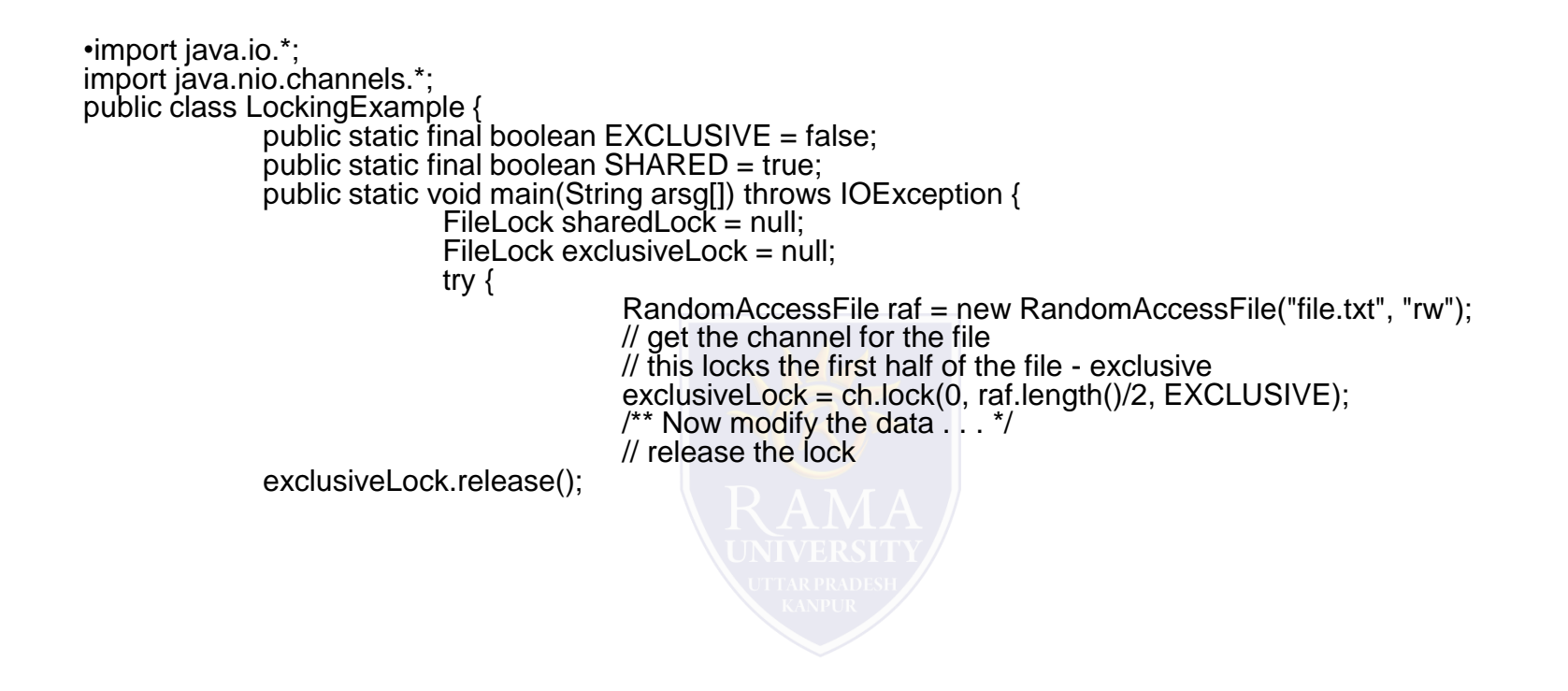

```
// this locks the second half of the file - shared
                             sharedLock = ch.lock(raf.length()/2+1, raf.length(), 
                             SHARED);
                             /** Now read the data . . . */
              // release the lock
                             sharedLock.release();
               } catch (java.io.IOException ioe) {
                             System.err.println(ioe);
              }finally { 
                             if (exclusiveLock != null)
                             exclusiveLock.release();
                             if (sharedLock != null)
              sharedLock.release();
               }
}
```
}

### **MCQ**

Airline reservation systems and inventory control system are the examples of .............................. system.

- A) pile
- B) sequential file
- C) indexed sequential file
- D) indexed file

The …………………. greatly reduced the time required to access a single record, without sacrificing the sequential nature of the file.

- A) pile
- B) sequential file
- C) indexed sequential file
- D) indexed file

In …………………….. method on free space management, each block is assigned in a reserved portion of the disk.

A) Bit tables

B) Chained Free Portions

- C) Indexing
- D) Free Block List

In …………………….. file organization, a fixed format is used for records where all records are of the same length, consisting of the same number of fixed length fields in a particular order.

- A) pile
- B) sequential
- C) indexed sequential
- D) indexed

In …………………….. method on free space management, each block is assigned in a reserved portion of the disk.

- A) Bit tables
- B) Chained Free Portions
- C) Indexing
- D) Free Block List

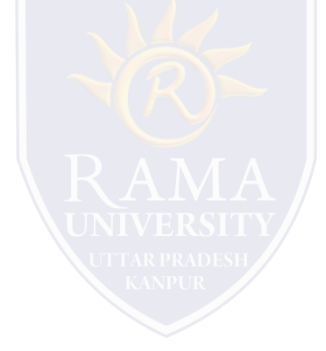